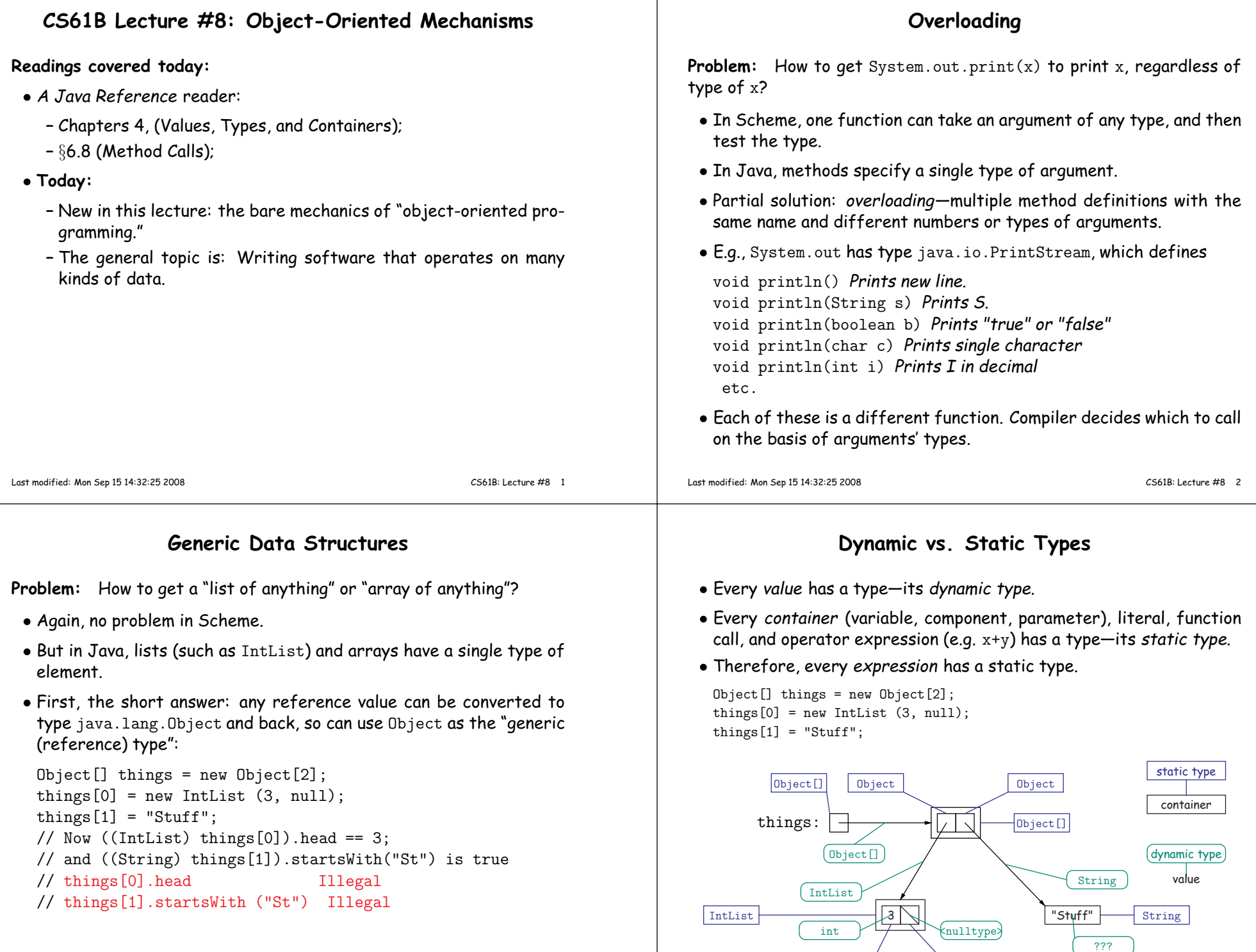

int

IntList

### **Type Hierarchies**

- $\bullet$  A container with (static) type T may contain a certain value only if that value "is <sup>a</sup>" T—that is, if the (dynamic) type of the value is <sup>a</sup> subtype of T. Likewise, <sup>a</sup> function with return type <sup>T</sup> may return only values that are subtypes of T.
- All types are subtypes of themselves (& that's all for primitive types)
- Reference types form <sup>a</sup> type hierarchy; some are subtypes of others. **null**'s type is <sup>a</sup> subtype of all reference types.
- All reference types are subtypes of Object.

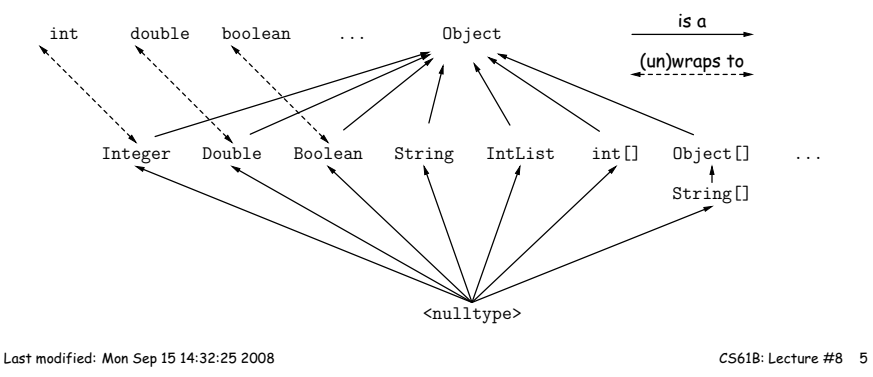

# **Consequences of Compiler's "Sanity Checks"**

• This is <sup>a</sup> conservative rule. The last line of the following, which you might think is perfectly sensible, is illegal:

 $int[] A = new int[2]$ :

 Object <sup>x</sup> <sup>=</sup> A; // All references are Objects $A[i] = 0;$  // Static type of A is array...  $x[i+1] = 1$ ; // But not of x: ERROR

Compiler figures that not every Object is an array.

- Q: Don't we know that <sup>x</sup> contains array value!?
- A: Yes, but still must tell the compiler, like this:

 $((int []) x)[i+1] = 1;$ 

- Defn: Static type of cast (T) <sup>E</sup> is T.
- Q: What if <sup>x</sup> isn't an array value, or is null?
- A: For that we have runtime errors—exceptions.

# **The Basic Static Type Rule**

- Java is designed so that any expression of (static) type <sup>T</sup> always <sup>y</sup>ields <sup>a</sup> value that "is <sup>a</sup>" T.
- Static types are "known to the compiler," because you declare them, as in

```
String x;
                 // Static type of field
int f (Object s) { // Static type of call to f, and of parameter
  int v:
                   // Static type of local variable
```
or they are pre-declared by the language (like 3).

• Compiler insists that in an assignment,  $L = E$ , or function call,  $f(E)$ , where

void  $f$  (SomeType L)  $\{ \ldots \}$ ,

E's static type must be subtype of L's static type.

- Similar rules apply to E[i] (static type of <sup>E</sup> must be an array) andother built-in operations.
- Slight fudge: compiler will coerce "smaller" integer types to larger ones, float to double, and (from last lecture) between primitivetypes and their wrapper types.

Last modified: Mon Sep <sup>15</sup> 14:32:25 <sup>2008</sup>

CS61B: Lecture #8 6

# **Overriding and Extension**

- Notation so far is clumsy.
- Q: If <sup>I</sup> know Object variable <sup>x</sup> contains <sup>a</sup> String, why can't <sup>I</sup> write, x.startsWith("this")?
- A: startsWith is only defined on Strings, not on all Objects, so thecompiler isn't sure it makes sense, unless you cast.
- But, if an operation were defined on all Objects, then you wouldn't need clumsy casting.
- Example: .toString() is defined on all Objects. You can always say x.toString() if <sup>x</sup> has <sup>a</sup> reference type.
- $\bullet$  The default .toString() function is not very useful; on an <code>IntList</code>, would produce string like "IntList@2f6684"
- But for any subtype of Object, you may override the default definition.

#### **Overriding toString**

- For example, if <sup>s</sup> is <sup>a</sup> String, s.toString() is the identity function (fortunately).
- For any type you define, you may supply your own definition. For example, in IntList, could add

```
public String toString () {
StringBuffer b = new StringBuffer ();b.append ("["");
for (IntList L = this; L != null; L = L.tail)b.append (" " + L.head);b.append ("]");

return b.toString ();}
```
- If <sup>x</sup> <sup>=</sup> new IntList (3, new IntList (4, null)), then x.toString() is "[3 4]".
- $\bullet$  Conveniently, the "+" operator on Strings calls .  $\texttt{toString}$  when asked to appen<sup>d</sup> an Object, and so does the "%s" formatter for printf.
- With this trick, you can supply an output function for any type you define.

Last modified: Mon Sep <sup>15</sup> 14:32:25 <sup>2008</sup>

#### **Illustration**

```
class Worker {
void work () {
collectPay ();}}
```
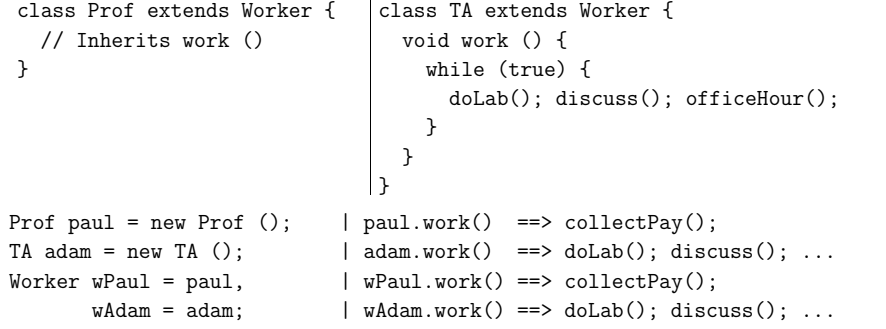

**Lesson:** For instance methods (only), select method based on dynamic type. Simple to state, but we'll see it has profound consequences.

## **Extending <sup>a</sup> Class**

• To say that class <sup>B</sup> is <sup>a</sup> direct subtype of class <sup>A</sup> (or <sup>A</sup> is <sup>a</sup> direct superclass of <sup>B</sup>), write

class <sup>B</sup> extends <sup>A</sup> { ... }

- By default, class ... extends java.lang.Object.
- The subtype inherits all fields and methods of its superclass (andpasses them along to any of its subtypes).
- In class B, you may override an instance method (not <sup>a</sup> static method), by providing a new definition with same *signature* (name, return type, argument types).
- $\bullet$  I'll say that a method and all its overridings form a *dynamic method* set.
- **The Point:** If  $f(\ldots)$  is an instance method, then the call  $x.f(\ldots)$ calls whatever overriding of <sup>f</sup> applies to the dynamic type of <sup>x</sup>, regardless of the static type of  $\mathrm{x}.$

Last modified: Mon Sep <sup>15</sup> 14:32:25 <sup>2008</sup>

CS61B: Lecture #8 <sup>10</sup>

## **What About Fields and Static Methods?**

```
class Parent {
int x = 0;
static int y = 1;
static void f() {
System.out.printf ("Ahem!%n");}
static int f(int x) {return x+1;}}class Child extends Parent {String x = "no";
static String y = "way";static void f() {
System.out.printf ("I wanna!%n");}}
```
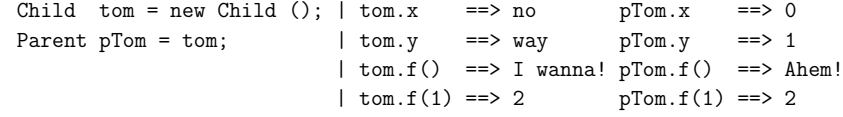

**Lesson:** Fields hide inherited fields of same name; static methods hide methods of the same signature.

**Real Lesson:** Hiding causes confusion; so understand it, but don't do it!

CS61B: Lecture #8 9

### **What's the Point?**

- The mechanism described here allows us to define <sup>a</sup> kind of generic method.
- <sup>A</sup> superclass can define <sup>a</sup> set of operations (methods) that are common to many different classes.
- Subclasses can then provide different implementations of thesecommon methods, each specialized in some way.
- All subclasses will have at least the methods listed by the superclass.
- So when we write methods that operate on the superclass, they will automatically work for all subclasses with no extra work.

CS61B: Lecture #8 <sup>13</sup>